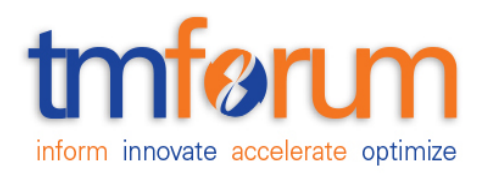

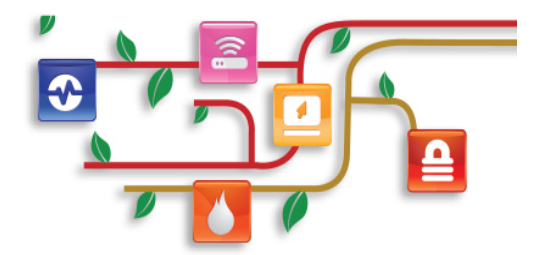

# *Frameworx Specification*

# **Service Inventory API REST Specification**

**TMF638 Release 18.0.0 January 2018**

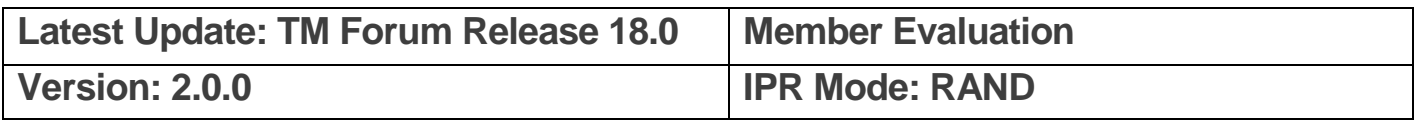

# <span id="page-1-0"></span>**NOTICE**

Copyright © TM Forum 2018. All Rights Reserved.

This document and translations of it may be copied and furnished to others, and derivative works that comment on or otherwise explain it or assist in its implementation may be prepared, copied, published, and distributed, in whole or in part, without restriction of any kind, provided that the above copyright notice and this section are included on all such copies and derivative works. However, this document itself may not be modified in any way, including by removing the copyright notice or references to TM FORUM, except as needed for the purpose of developing any document or deliverable produced by a TM FORUM Collaboration Project Team (in which case the rules applicable to copyrights, as set forth in the TM [FORUM IPR Policy,](http://www.tmforum.org/IPRPolicy/11525/home.html) must be followed) or as required to translate it into languages other than English.

The limited permissions granted above are perpetual and will not be revoked by TM FORUM or its successors or assigns.

This document and the information contained herein is provided on an "AS IS" basis and TM FORUM DISCLAIMS ALL WARRANTIES, EXPRESS OR IMPLIED, INCLUDING BUT NOT LIMITED TO ANY WARRANTY THAT THE USE OF THE INFORMATION HEREIN WILL NOT INFRINGE ANY OWNERSHIP RIGHTS OR ANY IMPLIED WARRANTIES OF MERCHANTABILITY OR FITNESS FOR A PARTICULAR PURPOSE.

Direct inquiries to the TM Forum office:

4 Century Drive, Suite 100 Parsippany, NJ 07054, USA Tel No. +1 973 944 5100 Fax No. +1 973 944 5110 TM Forum Web Page: [www.tmforum.org](http://www.tmforum.org/)

# <span id="page-2-0"></span>**TABLE OF CONTENTS**

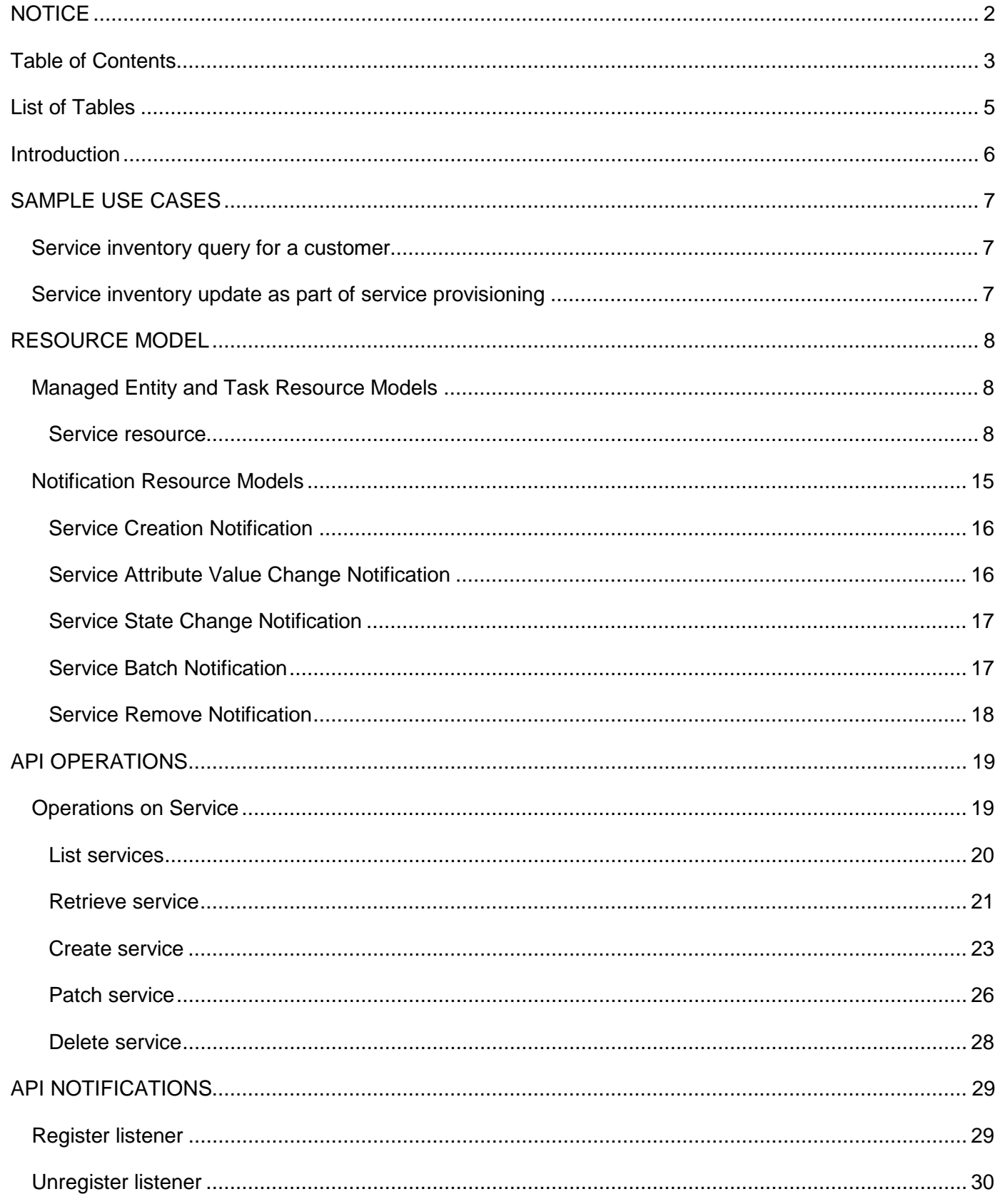

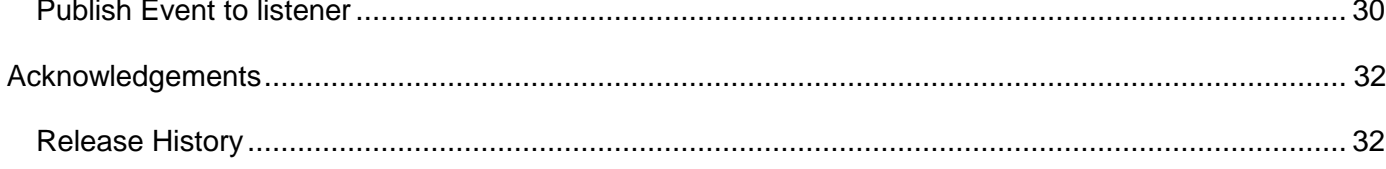

# <span id="page-4-0"></span>**LIST OF TABLES**

N/A

# <span id="page-5-0"></span>**INTRODUCTION**

The following document is intended to provide details of the REST API interface for Service Inventory. The intent of this API is to provide a consistent/standardized mechanism to query and manipulate the Service inventory.

# <span id="page-6-0"></span>**SAMPLE USE CASES**

<span id="page-6-1"></span>Service inventory query for a customer

The Service Inventory API can be used to query the service instances for a customer via Self Service Portal or the Call Centre operator can query the service instances on behalf of the customer while a customer may have a complaint or a query.

Note: Only the CustomerFacingServices instances will be presented to the customer.

<span id="page-6-2"></span>Service inventory update as part of service provisioning

The Service Inventory API can be called by the Service Order Management to create a new service instance/ update an existing service instance in the Service Inventory.

# <span id="page-7-0"></span>**RESOURCE MODEL**

#### <span id="page-7-1"></span>Managed Entity and Task Resource Models

### <span id="page-7-2"></span>SERVICE RESOURCE

Service is an abstract base class for defining the Service hierarchy. All Services are characterized as either being possibly visible and usable by a Customer or not. This gives rise to the two subclasses of Service: CustomerFacingService and ResourceFacingService.

#### **Resource model**

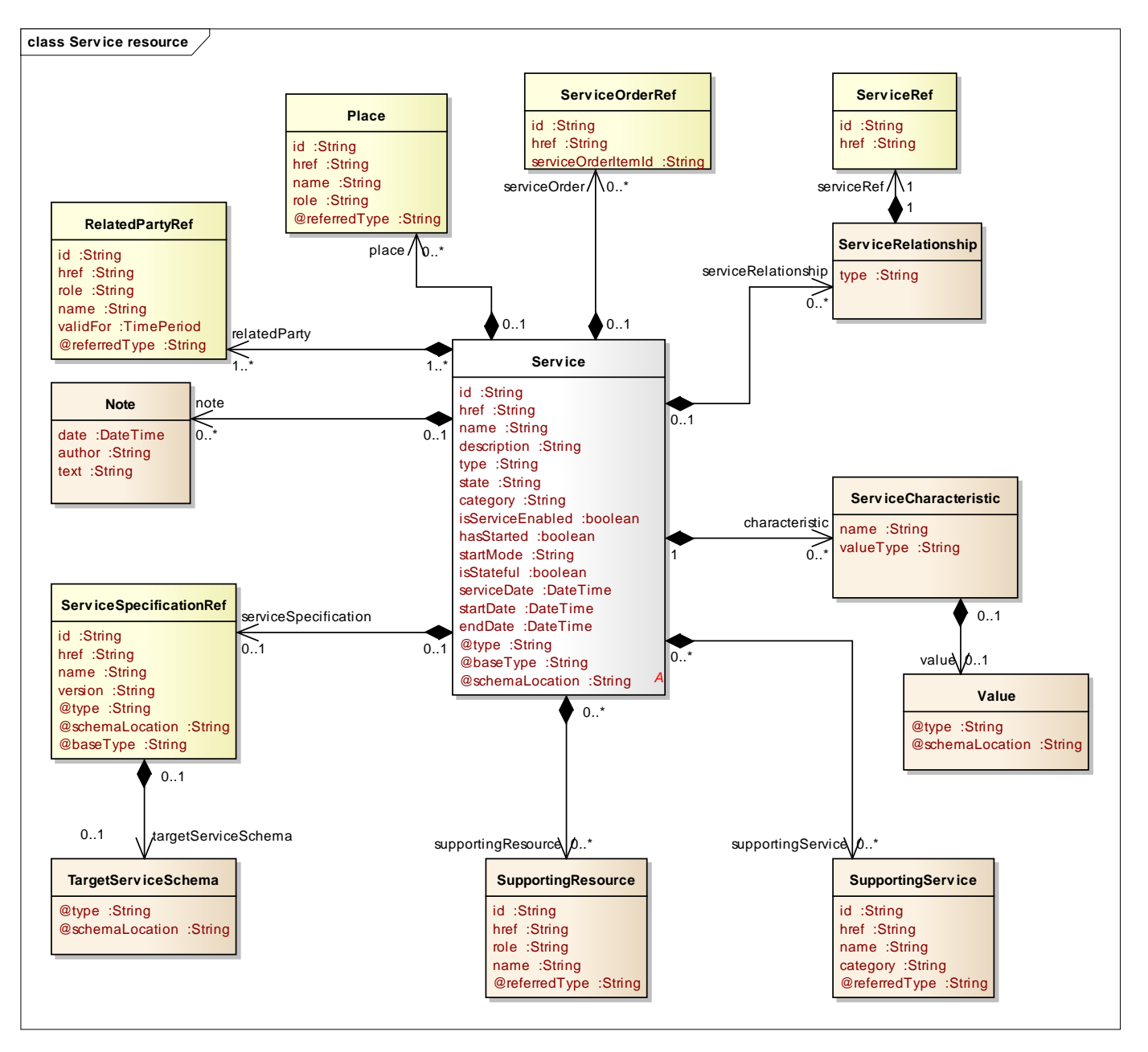

#### **Lifecycle**

Here is the state machine diagram for a Service.

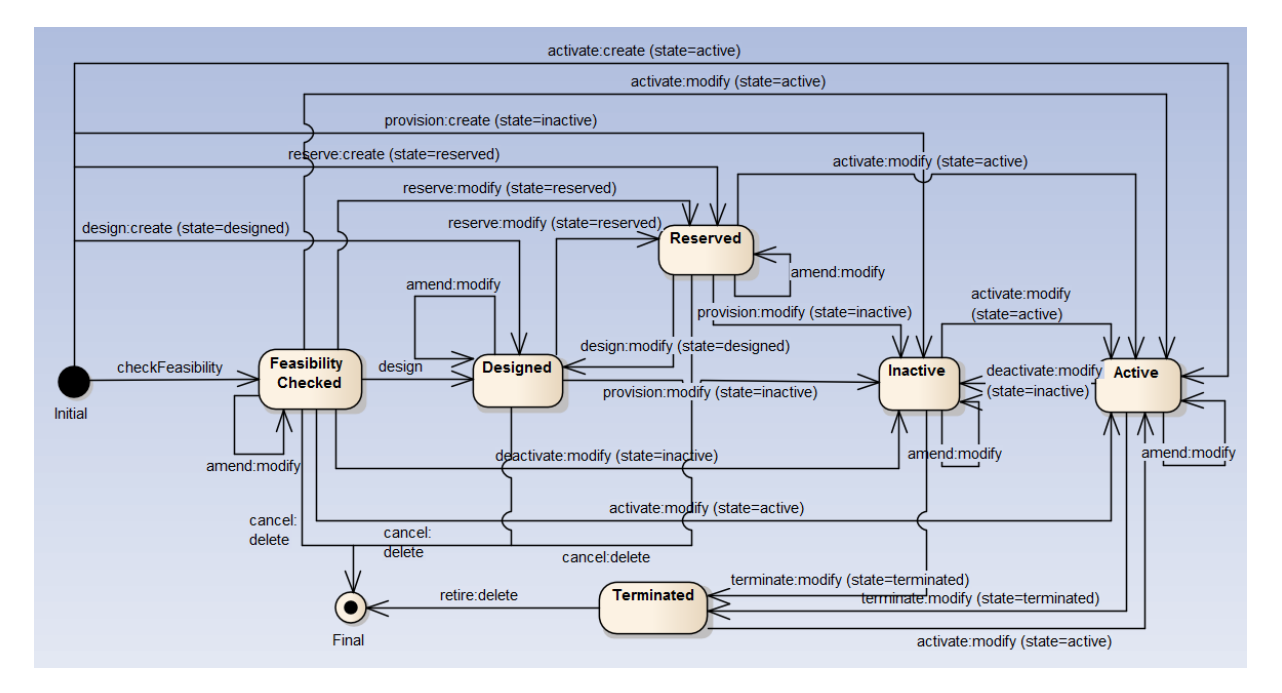

#### **Field descriptions**

*Service* fields

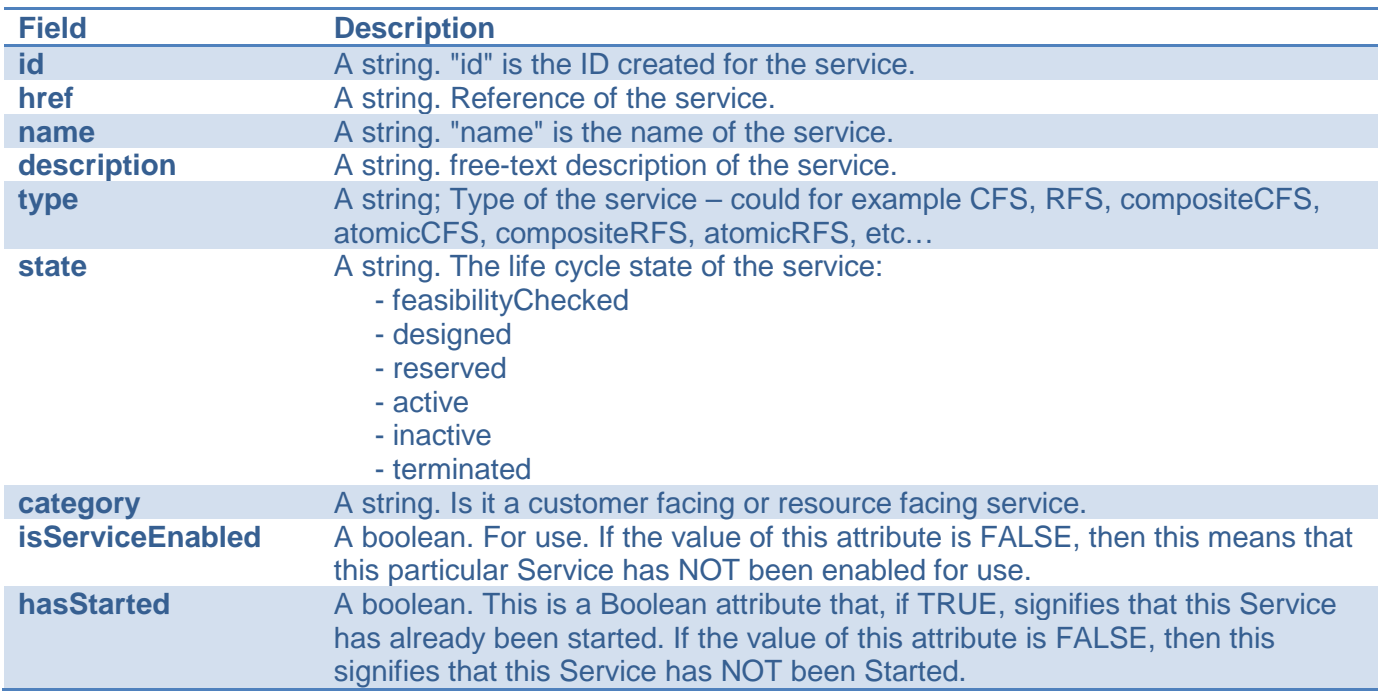

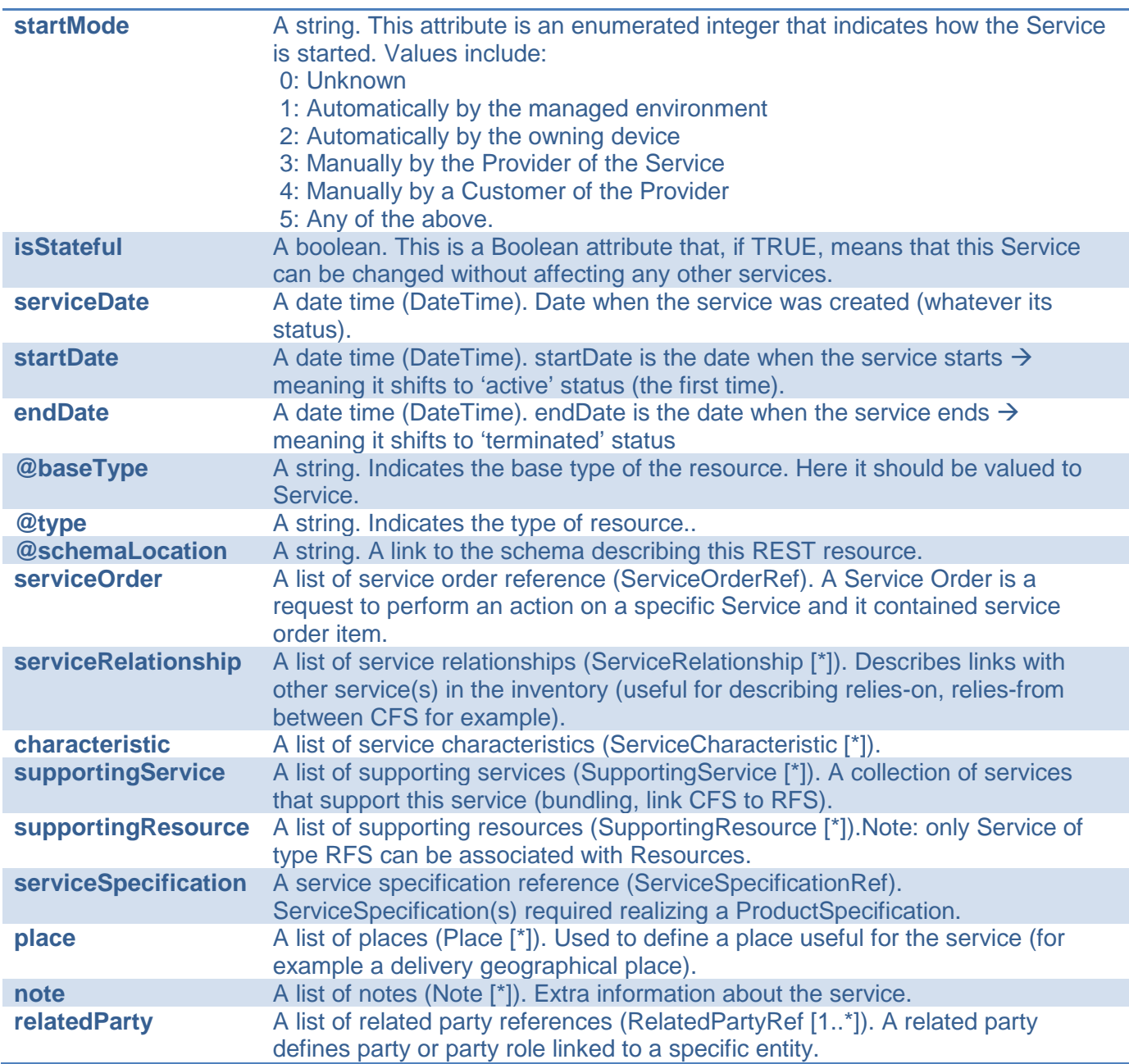

#### *Note* sub-resource

Extra information about the service.

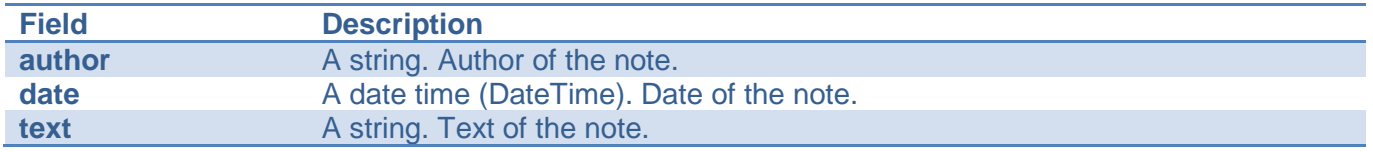

*Place*

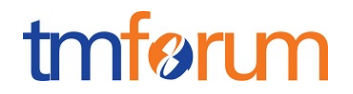

Service Inventory API REST Specification

Used to define a place of interest for the service (for example installation address).

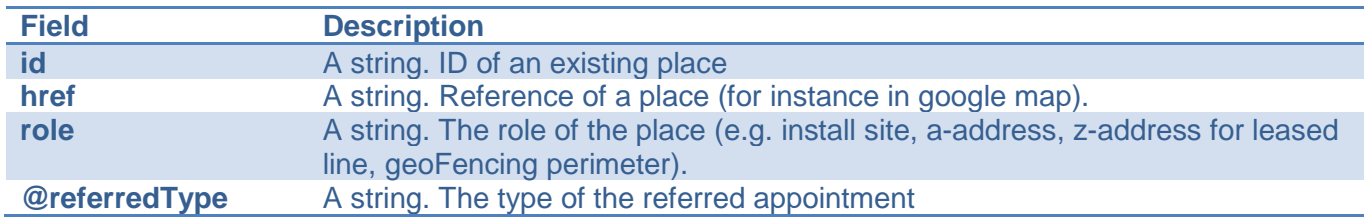

#### *ServiceCharacteristic*

Structure to describe the characteristics of the service.

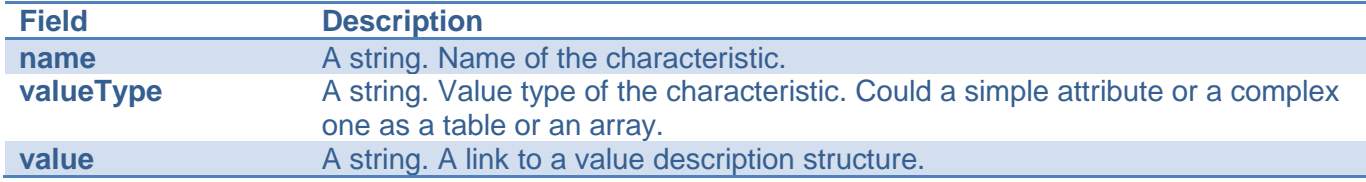

#### *Value*

Structure to describe the Characteristic value of the service.

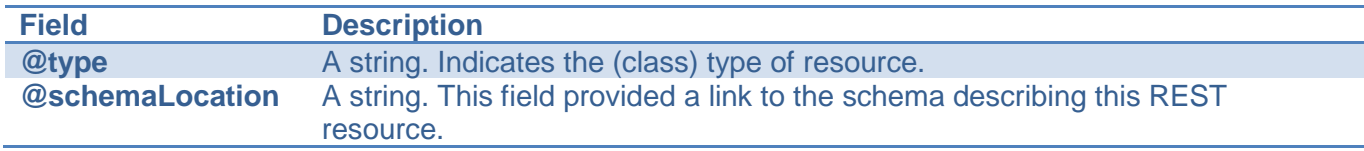

#### *ServiceRelationship* sub-resource

Describes links with services of the same category (useful for relies-on, relies-from relationships between services).

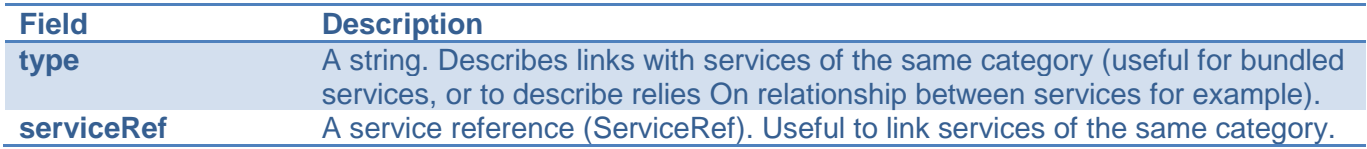

#### *ServiceRef* relationship

Service reference. Useful to link services.

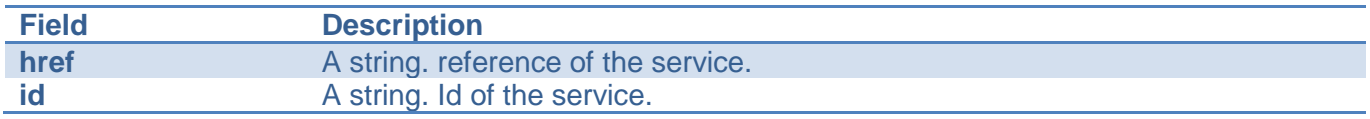

#### *SupportingResource* sub-resource

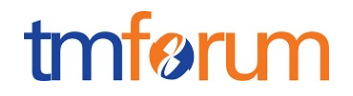

A collection of resource(s) supporting the service. – Note: only Service of type RFS can be associated with Resources.

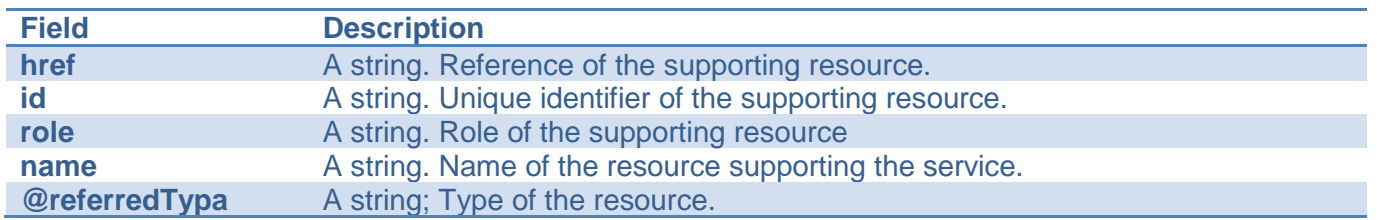

#### *SupportingService* sub-resource

A collection of services that support this service -This could be used to described

- service bundling (composite/atomic) for CFS as RFS
- relationship from CFS to list supporting RFS

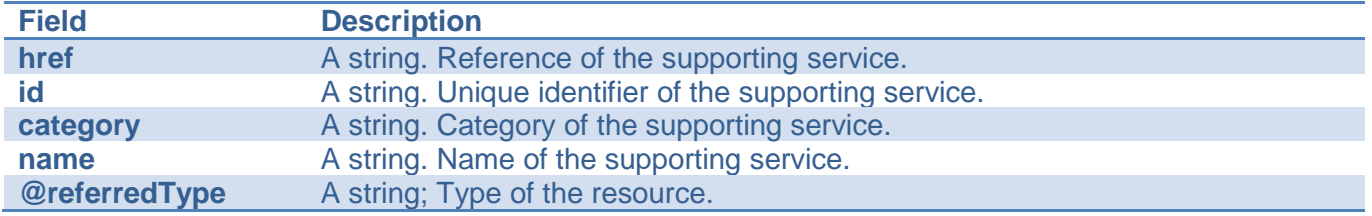

#### *RelatedPartyRef* relationship

RelatedParty reference. A related party defines party or party role linked to a specific entity.

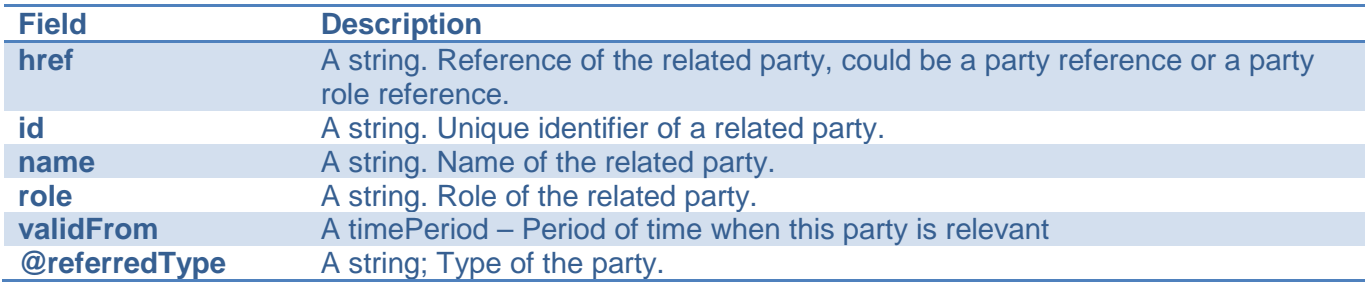

#### *ServiceOrderRef* relationship

A Service Order is a request to perform an action on a specific Service.

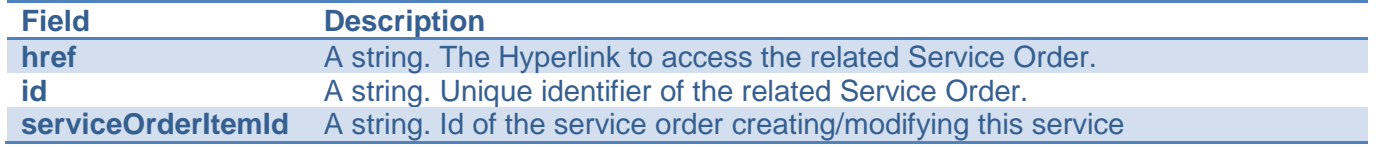

#### *ServiceSpecification* relationship

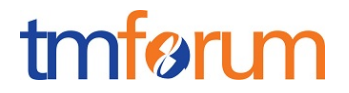

Service Inventory API REST Specification

Service specification reference is a class that offers characteristics to describe service.

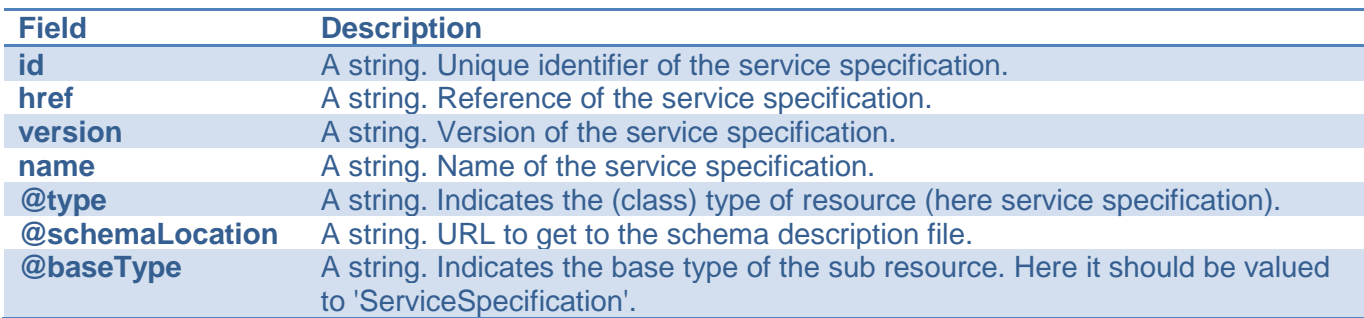

#### *TargetServiceSchema* sub-resource

Target to the schema describing the service spec resource (and type)

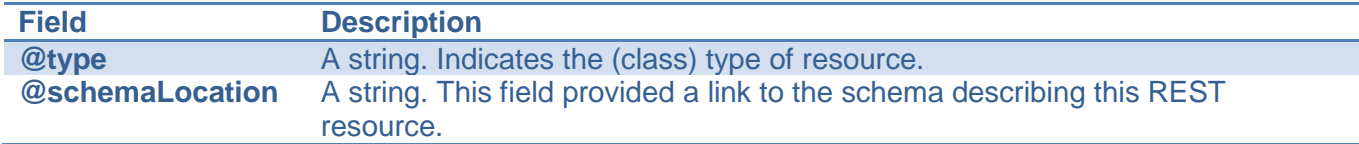

#### **Json representation sample**

We provide below the json representation of an example of a 'Service' resource object

```
{
  "id":"11",
  "href":"http://..../service/11",
  "name":"NiceService",
  "description":"Service inventory sample",
  "@type":"vCPE",
  "state":"Active",
  "type":"CFS",
  "category":"Cloud",
  "isServiceEnabled":true,
  "hasStarted":true,
  "startMode":"1",
  "isStateful":true,
  "serviceDate":"2018-01-15T12:26:11.747Z",
  "startDate":"2018-01-15T12:26:11.747Z",
  "serviceSpecification":{
    "id":"12",
    "href":"http://...:serviceSpecification/12",
    "name":"vCPE",
    "version":"1",
    "@type":"vCPE",
    "@schemaLocation":"http..."
  },
  "serviceCharacteristic":[
    {
      "name":"vCPE_IP",
```
# tmfari m

```
 "valueType":"String",
    "value":{
      "@type":"IPAddress",
      "@schemaLocation":"http....",
      "vCPE_IP":"193.218.236.21"
    }
  }
 ],
 "serviceRelationship":[
  {
    "type":"ReliesOn",
     "service":{
      "id":"19",
      "href":"http://..../service/19"
    }
  }
 ],
 "supportingService":[
  {
    "id":"17",
    "href":"http://..../service/17",
    "name":"supporting service vxwn",
     "@referredType":"vxwn"
  }
 ],
 "supportingResource":[
  {
    "id":"99",
    "href":"http://..../resource/99",
    "name":"GenInfra",
    "@referredType":"Infra"
  },
  {
    "id":"94",
    "href":"http://..../resource/94",
    "name":"BNG_MUX",
    "@referredType":"MUX"
  }
 ],
 "relatedParty":[
  {
    "id":"456",
    "href":"http://serverlocation:port/partyManagement/party/456",
    "role":"user"
  }
 ],
 "serviceOrder":[
  {
    "id":"42",
    "href":"http://serverlocation:port/orderManagement/serviceOrder/42",
    "serviceOrderItem":"1"
  }
 ],
 "note":[
```
# tmfer m

```
 {
       "date":"2018-01-15T12:26:11.748Z",
       "author":"Jean Pontus",
       "text":"bla bla bla"
     }
   ]
}
```
### <span id="page-14-0"></span>Notification Resource Models

5 notifications are defined for this API

Notifications related to Service:

- ServiceCreationNotification
- ServiceAttributeValueChangeNotification
- ServiceStateChangeNotification
- ServiceBatchNotification
- ServiceRemoveNotification

The notification structure for all notifications in this API follows the pattern depicted by the figure below.

A notification resource (depicted by "SpecificNotification" placeholder) is a sub class of a generic Notification structure containing an id of the event occurrence (eventId), an event timestamp (eventTime), and the name of the notification resource (eventType).

This notification structure owns an event structure ("SpecificEvent" placeholder) linked to the resource concerned by the notification using the resource name as access field ("resourceName" placeholder).

#### Service Inventory API REST Specification

# tmførum

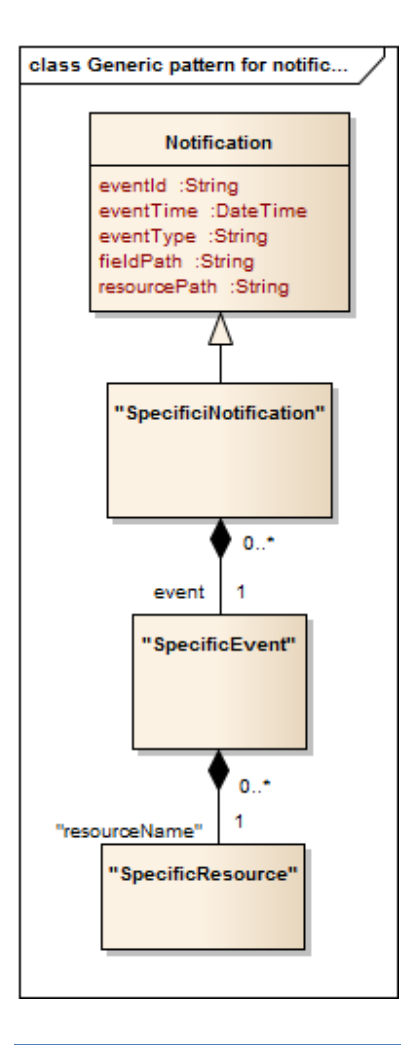

# <span id="page-15-0"></span>SERVICE CREATION NOTIFICATION

Notification sent when a new Service resource is created.

#### **Json representation sample**

We provide below the json representation of an example of a 'ServiceCreationNotification' notification object

```
{
   "eventId":"00001",
   "eventTime":"2015-11-16T16:42:25-04:00",
   "eventType":"ServiceCreationNotification",
   "event": {
     "service" : 
       {-- SEE Service RESOURCE SAMPLE --}
  }
}
```
## <span id="page-15-1"></span>SERVICE ATTRIBUTE VALUE CHANGE NOTIFICATION

# tmfarim

Notification sent when changing an attribute of a Service resource.

#### **Json representation sample**

We provide below the json representation of an example of a 'ServiceAttributeValueChangeNotification' notification object

```
{
   "eventId":"00001",
   "eventTime":"2015-11-16T16:42:25-04:00",
   "eventType":"ServiceAttributeValueChangeNotification",
   "event": {
     "service" : 
       {-- SEE Service RESOURCE SAMPLE --}
  }
}
```
### <span id="page-16-0"></span>SERVICE STATE CHANGE NOTIFICATION

Notification sent when changing the state of a Service resource.

#### **Json representation sample**

We provide below the json representation of an example of a 'ServiceStateChangeNotification' notification object

```
{
   "eventId":"00001",
   "eventTime":"2015-11-16T16:42:25-04:00",
   "eventType":"ServiceStateChangeNotification",
   "event": {
     "service" : 
       {-- SEE Service RESOURCE SAMPLE --}
  }
}
```
### <span id="page-16-1"></span>SERVICE BATCH NOTIFICATION

Notification sent when a batch job on resource Service changes

#### **Json representation sample**

{

We provide below the json representation of an example of a 'ServiceBatchNotification' notification object

```
 "eventId":"00001",
 "eventTime":"2015-11-16T16:42:25-04:00",
 "eventType":"ServiceBatchNotification",
 "event": {
   "service" :
```

```
 {-- SEE Service RESOURCE SAMPLE --}
  }
}
```
# <span id="page-17-0"></span>SERVICE REMOVE NOTIFICATION

Notification sent when removing a Service resource.

#### **Json representation sample**

We provide below the json representation of an example of a 'ServiceRemoveNotification' notification object

```
{
   "eventId":"00001",
   "eventTime":"2015-11-16T16:42:25-04:00",
   "eventType":"ServiceRemoveNotification",
   "event": {
     "service" : 
       {-- SEE Service RESOURCE SAMPLE --}
  }
}
```
tmførum

## <span id="page-18-0"></span>**API OPERATIONS**

Remember the following Uniform Contract:

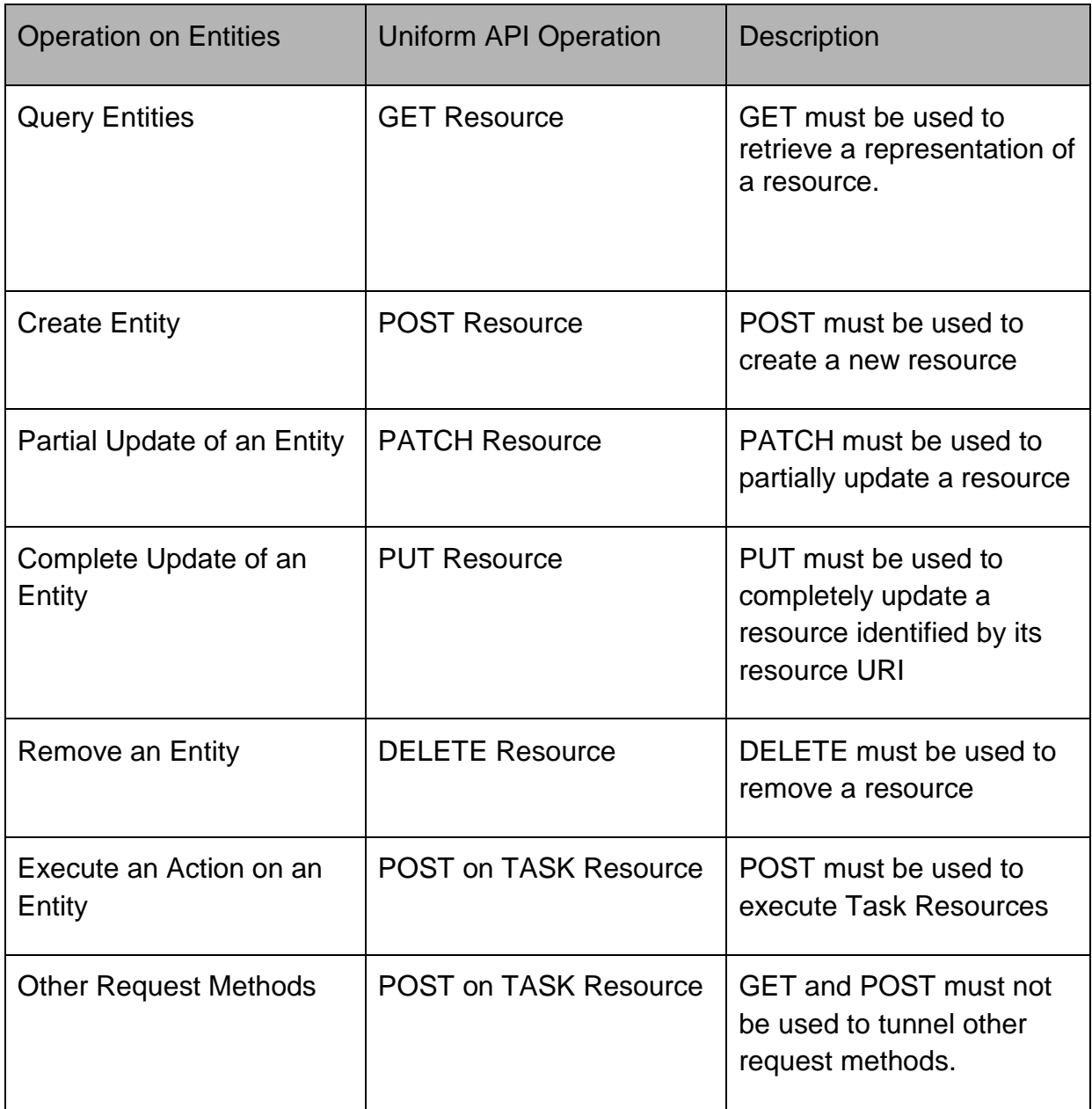

Filtering and attribute selection rules are described in the TMF REST Design Guidelines.

Notifications are also described in a subsequent section.

## <span id="page-18-1"></span>OPERATIONS ON SERVICE

### <span id="page-19-0"></span>LIST SERVICES

# **GET /service?fields=...&{filtering}**

#### **Description**

This operation lists service entity(ies).

Attribute selection is enabled for all first level attributes.

Filtering may be available depending on the compliance level supported by an implementation.

#### **Providing filtering criteria is mandatory** to avoid too many answers retrieved. See example below:

- description
- relatedParty.id
- category + state
- type + date selection
- supportingResource.id

#### **Usage Samples**

Here's an example of a request for retrieving Service resources.

Get all RFS supported by a specific resource

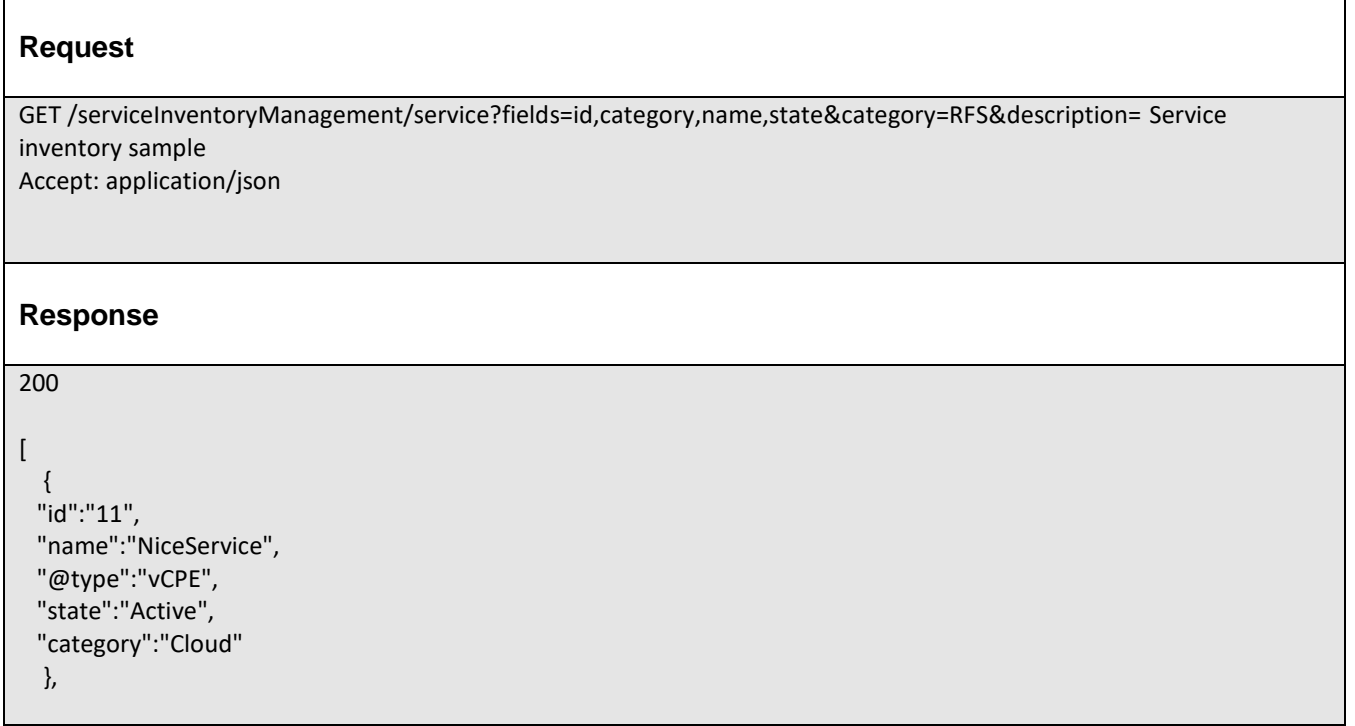

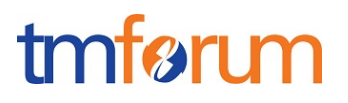

```
 {
 "id":"196",
 "name":"NiceServiceToo",
 "@type":"vCPE",
 "state":"Active",
 "category":"Cloud"
 }, 
 {
 "id":"88",
 "name":"NiceServiceAsWell",
 "@type":"Firewall",
 "state":"Inactive",
 "category":"Cloud"
 }
```
## <span id="page-20-0"></span>RETRIEVE SERVICE

# **GET /service/{id}?fields=...&{filtering}**

#### **Description**

]

This operation retrieves a service entity.

Attribute selection is enabled for all first level attributes.

Filtering on sub-resources may be available depending on the compliance level supported by an implementation.

#### **Usage Samples**

Here's an example of a request for retrieving a Service resource.

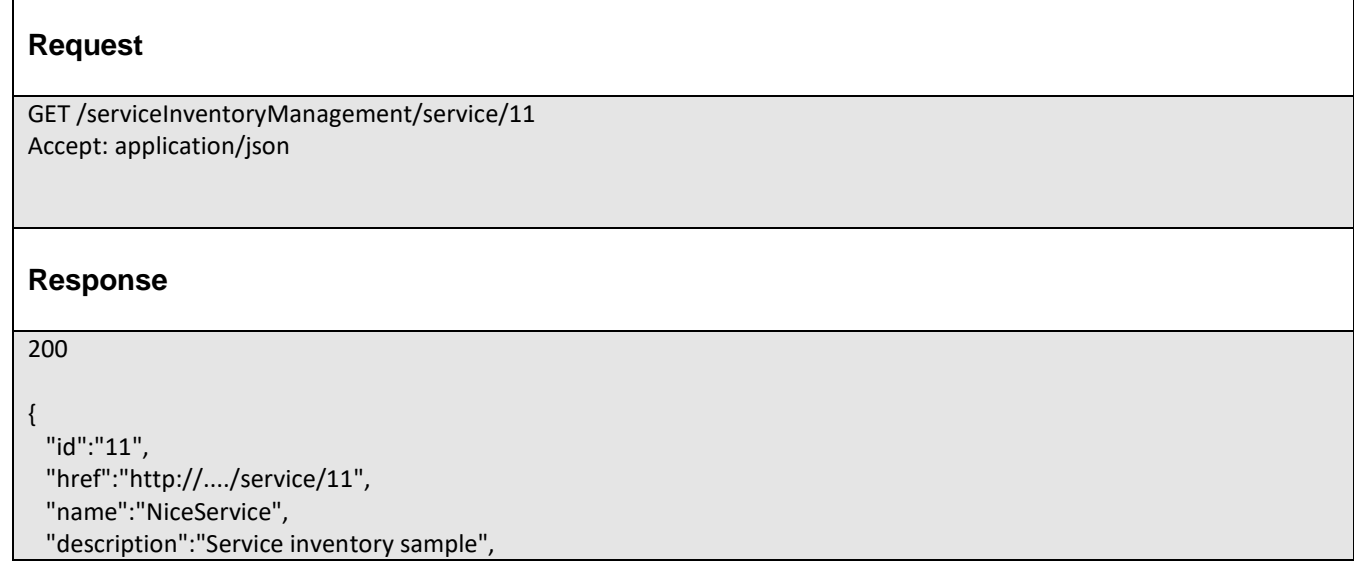

# tmfarim

```
 "@type":"vCPE",
 "state":"feasibilityChecked",
 "category":"Cloud",
 "isServiceEnabled":true,
 "hasStarted":true,
 "startMode":"1",
 "isStateful":true,
 "serviceDate":"2018-01-15T12:26:11.747Z",
 "startDate":"2018-01-15T12:26:11.747Z",
 "serviceSpecification":{
  "id":"12",
  "href":"http://...:serviceSpecification/12",
  "name":"vCPE",
  "version":"1",
  "@type":"vCPE",
  "@schemaLocation":"http..."
 },
 "serviceCharacteristic":[
  {
    "name":"vCPE_IP",
    "valueType":"String",
    "value":{
      "@type":"IPAddress",
      "@schemaLocation":"http....",
      "vCPE_IP":"193.218.236.21"
    }
  }
 ],
 "serviceRelationship":[
  {
    "type":"ReliesOn",
    "service":{
      "id":"19",
      "href":"http://..../service/19"
    }
  }
 ],
 "supportingService":[
  {
    "id":"17",
    "href":"http://..../service/17",
    "name":"supporting service vxwn",
    "@referredType":"vxwn"
  }
 ],
 "supportingResource":[
  {
    "id":"99",
    "href":"http://..../resource/99",
    "name":"GenInfra",
    "@referredType":"Infra"
  },
  {
    "id":"94",
```
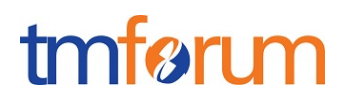

```
 "href":"http://..../resource/94",
     "name":"BNG_MUX",
     "@referredType":"MUX"
    }
  ],
  "relatedParty":[
    {
     "id":"456",
     "href":"http://serverlocation:port/partyManagement/party/456",
     "role":"user"
    }
  ],
  "serviceOrder":[
    {
     "id":"42",
     "href":"http://serverlocation:port/orderManagement/serviceOrder/42",
     "serviceOrderItem":"1"
    }
  ],
  "note":[
    {
     "date":"2018-01-15T12:26:11.748Z",
     "author":"Jean Pontus",
     "text":"bla bla bla"
    }
  ]
}
```
# <span id="page-22-0"></span>CREATE SERVICE

#### **POST /service**

*Note: this operation is available only to ADMIN API users*

#### **Description**

This operation creates a service entity.

#### **Mandatory and Non Mandatory Attributes**

POST request should be used without specifying following attributes (these attributes will be defined by server side):

- id
- href

The following tables provide the list of mandatory and non-mandatory attributes when creating a Service, including any possible rule conditions and applicable default values.

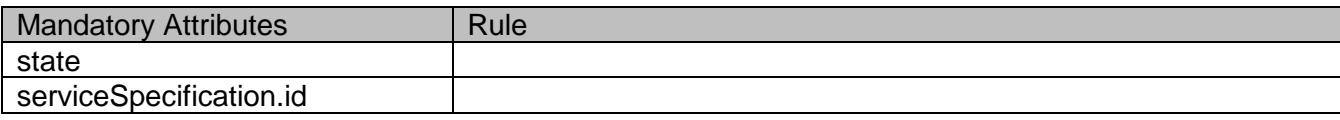

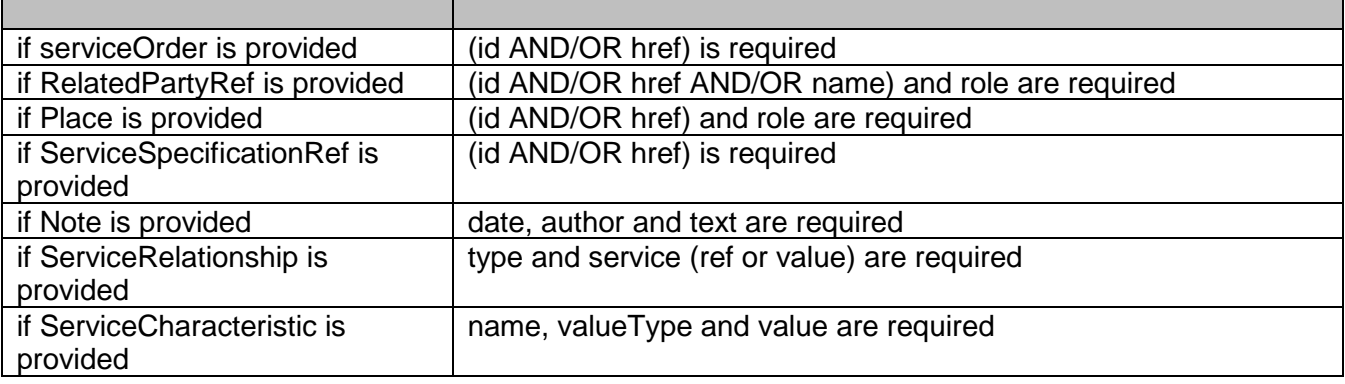

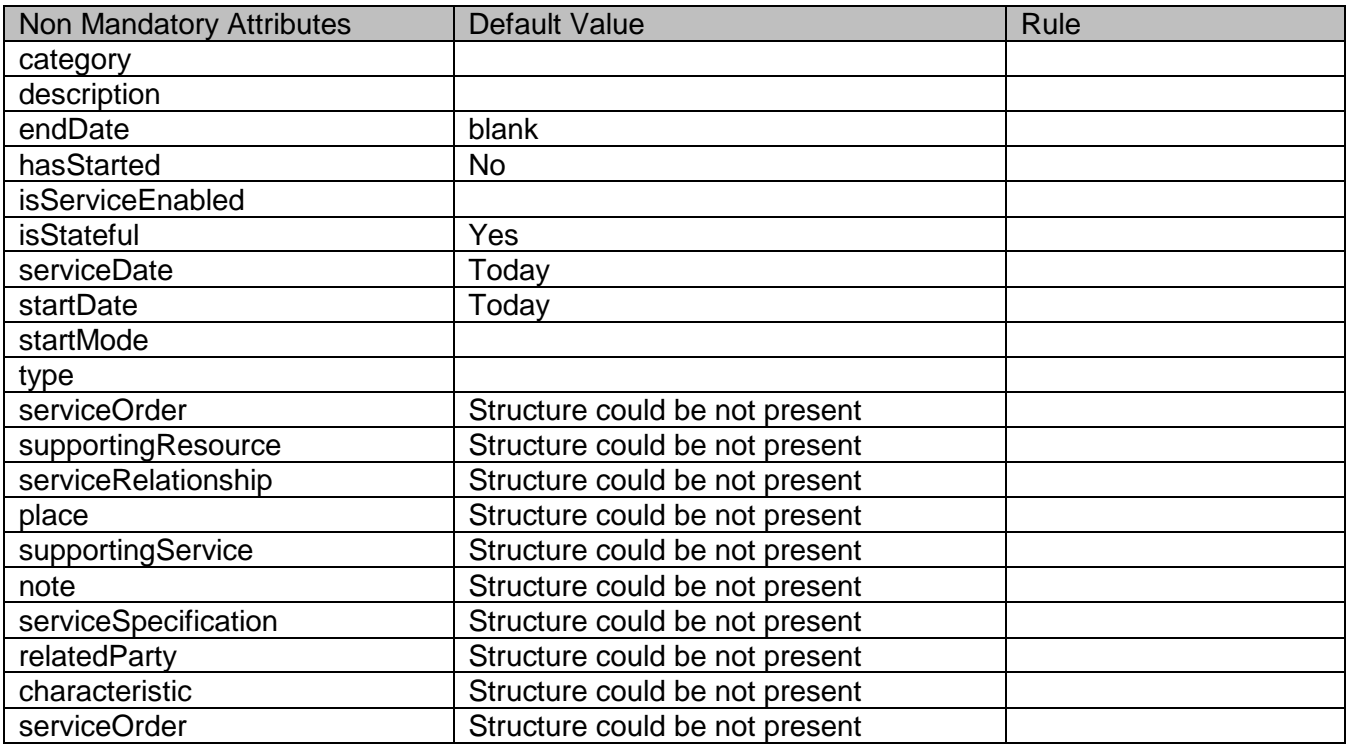

#### **Additional Rules**

The following table provides additional rules indicating mandatory fields in sub-resources or relationships when creating a Service resource.

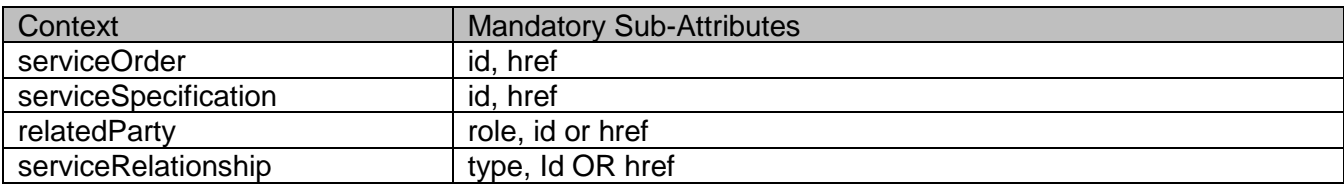

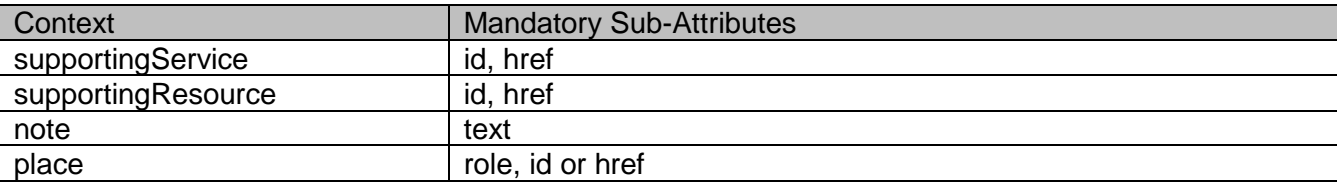

### **Usage Samples**

Here's an example of a request for creating a Service resource.

Create a CFS service in the inventory

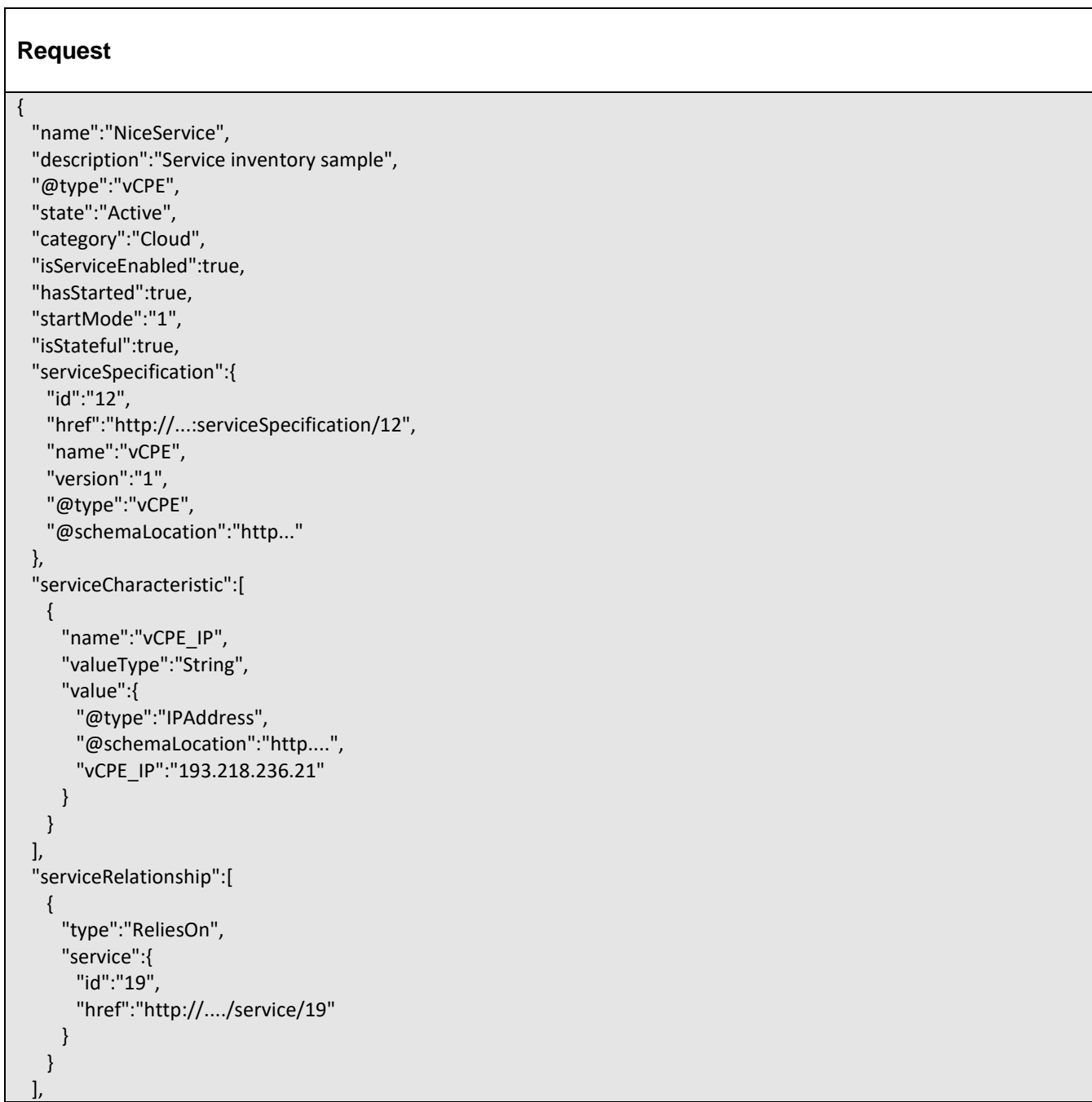

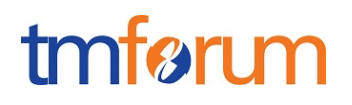

```
 "relatedParty":[
    {
      "id":"456",
      "href":"http://serverlocation:port/partyManagement/party/456",
      "role":"user"
    }
  ],
  "note":[
    {
      "date":"2018-01-15T12:26:11.748Z",
      "author":"Jean Pontus",
     "text":"bla bla bla"
    }
  ]
}
Response
201
"{ JSON Resource Representation with every provided and default attribute}"
```
### <span id="page-25-0"></span>PATCH SERVICE

# **PATCH /service/{id}**

*Note: this operation is available only to ADMIN API users*

#### **Description**

This operation allows partial updates of a service entity.

Support of json/merge (https://tools.ietf.org/html/rfc7386) is mandatory.

Support of json/patch (http://tools.ietf.org/html/rfc5789) is optional.

Note: If the update operation yields to the creation of sub-resources or relationships, the same rules concerning mandatory sub-resource attributes and default value settings in the POST operation applies to the PATCH operation. Hence these tables are not repeated here.

#### **Patchable and Non Patchable Attributes**

The tables below provide the list of patchable and non-patchable attributes, including constraint rules on their usage.

Notice that patching is possible only for 'admin' API users.

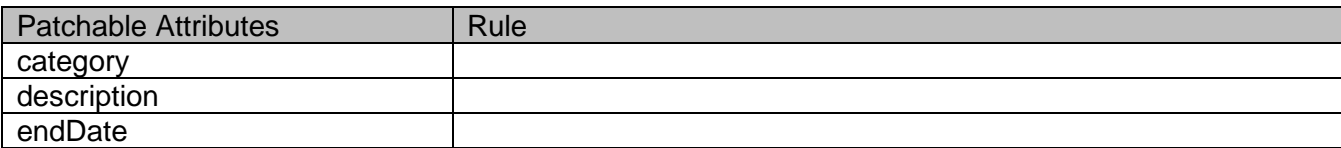

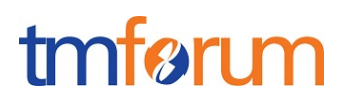

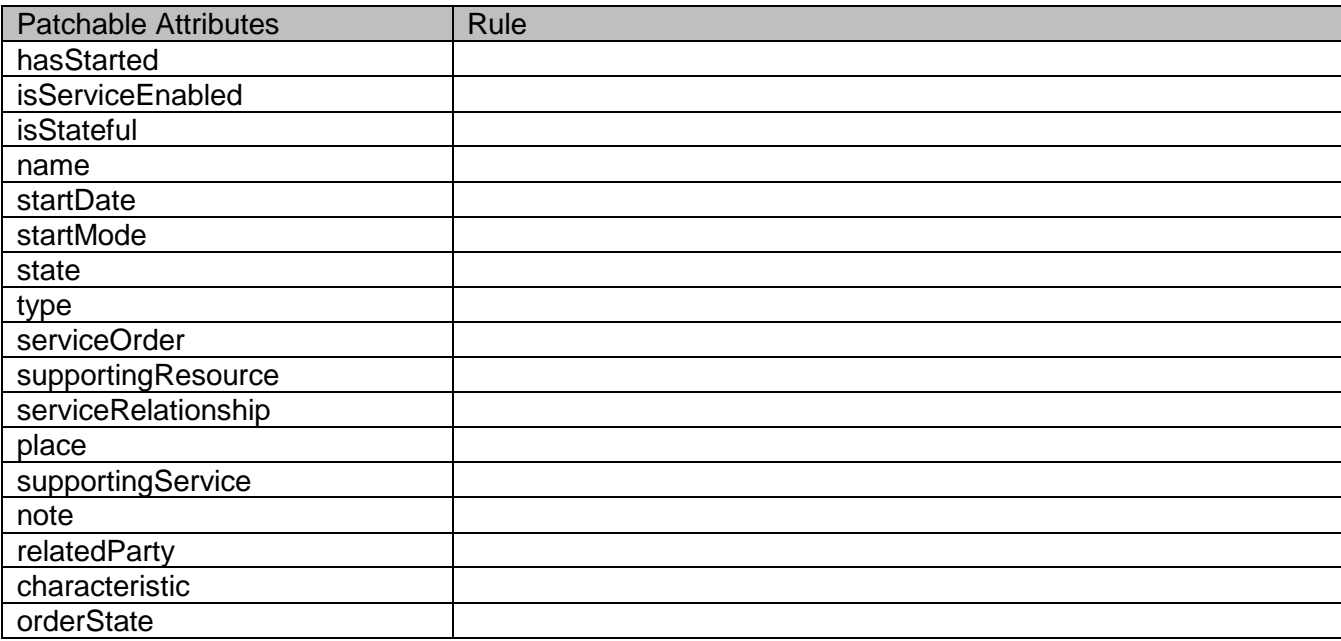

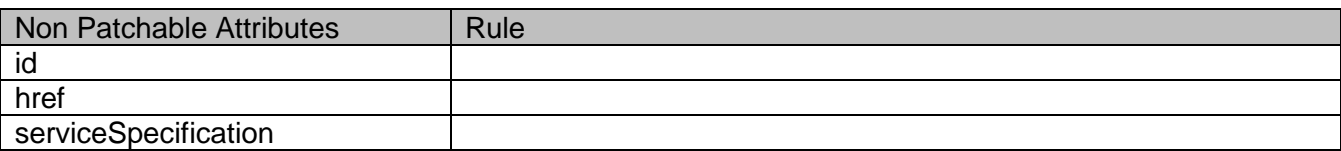

### **Usage Samples**

Here's an example of a request for patching a Service resource.

Changing the service state (using json-patch)

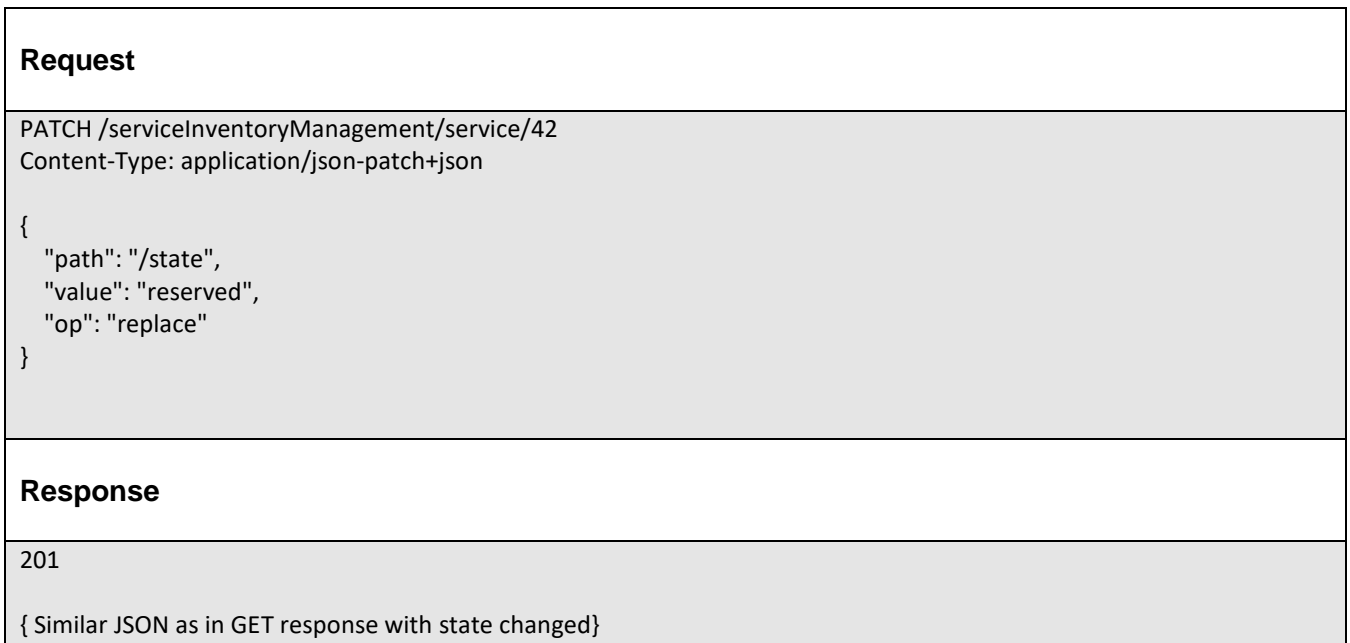

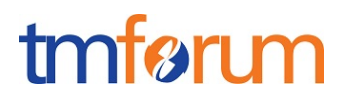

### <span id="page-27-0"></span>DELETE SERVICE

### **DELETE /service/{id}**

*Note: this operation is available only to ADMIN API users*

#### **Description**

This operation deletes a service entity.

#### **Usage Samples**

 $\mathsf{r}$ 

Here's an example of a request for deleting a Service resource.

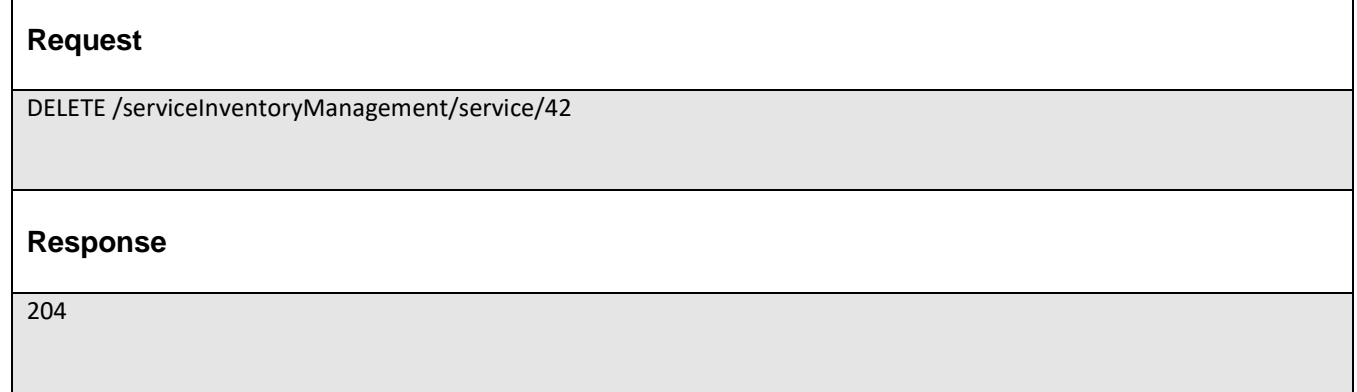

### <span id="page-28-0"></span>**API NOTIFICATIONS**

For every single of operation on the entities use the following templates and provide sample REST notification POST calls.

It is assumed that the Pub/Sub uses the Register and Unregister mechanisms described in the REST Guidelines reproduced below.

### <span id="page-28-1"></span>REGISTER LISTENER

#### **POST /hub**

#### **Description**

Sets the communication endpoint address the service instance must use to deliver information about its health state, execution state, failures and metrics. Subsequent POST calls will be rejected by the service if it does not support multiple listeners. In this case DELETE /api/hub/{id} must be called before an endpoint can be created again.

#### **Behavior**

Return HTTP/1.1 status code 204 if the request was successful.

Return HTTP/1.1 status code 409 if request is not successful.

#### **Usage Samples**

Here's an example of a request for registering a listener.

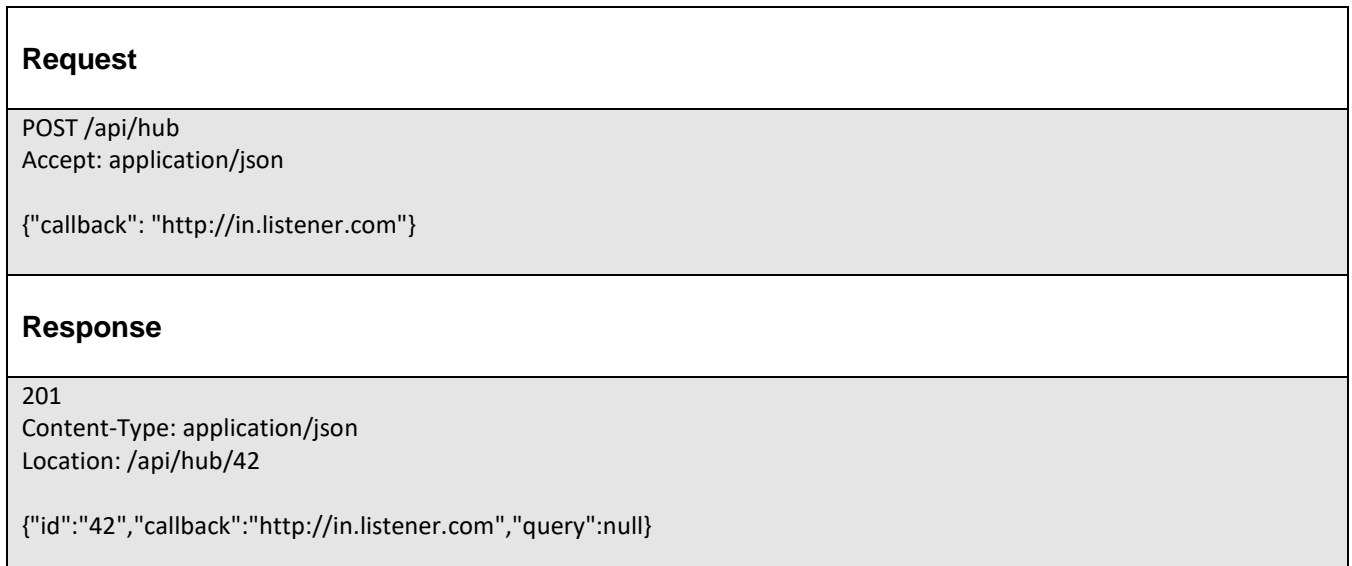

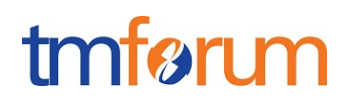

### <span id="page-29-0"></span>UNREGISTER LISTENER

### **DELETE /hub/{id}**

#### **Description**

Clears the communication endpoint address that was set by creating the Hub.

#### **Behavior**

Return HTTP/1.1 status code 204 if the request was successful.

Return HTTP/1.1 status code 404 if the resource is not found.

#### **Usage Samples**

Here's an example of a request for un-registering a listener.

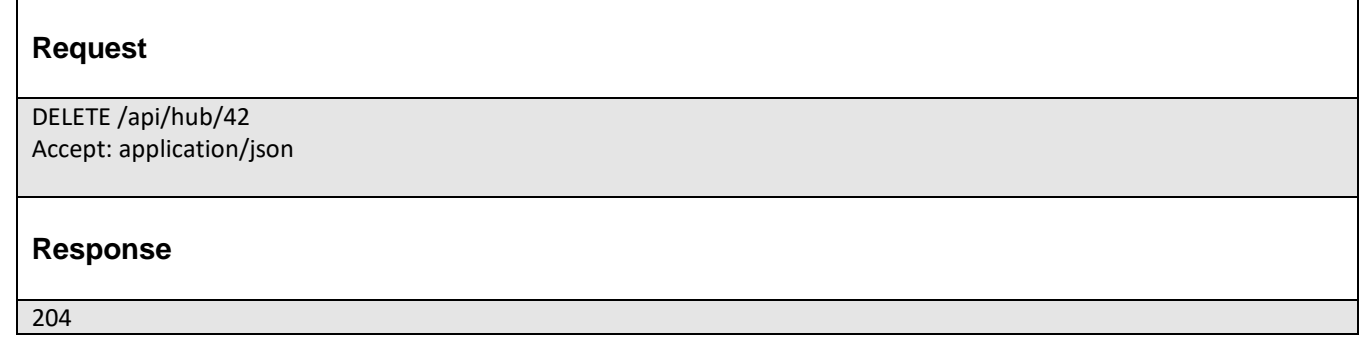

### <span id="page-29-1"></span>PUBLISH EVENT TO LISTENER

#### **POST /client/event**

#### **Description**

Provide to a registered listener the description of the event that was raised. The /client/listener URL is the callback URL passed when registering the listener.

#### **Behavior**

Return HTTP/1.1 status code 201 if the service is able to set the configuration.

#### **Usage Samples**

Here's an example of a notification received by the listener. In this example "EVENT TYPE" should be replaced by one of the notification types supported by this API (see Notification Resources Models section) and EVENT BODY refers to the data structure of the given notification type.

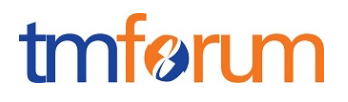

#### **Request**

```
POST /event
Accept: application/json
{
   "eventId": "12368",
   "eventTime": "2018-01-12T13:23:43.704Z",
   "eventType": " ServiceStateChangeNotification ",
   "event": {
     "resource": "48"
   }
}
Response
201
```
For detailed examples on the general TM Forum notification mechanism, see the TMF REST Design Guidelines.

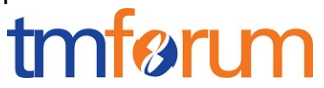

# <span id="page-31-0"></span>**ACKNOWLEDGEMENTS**

# <span id="page-31-1"></span>RELEASE HISTORY

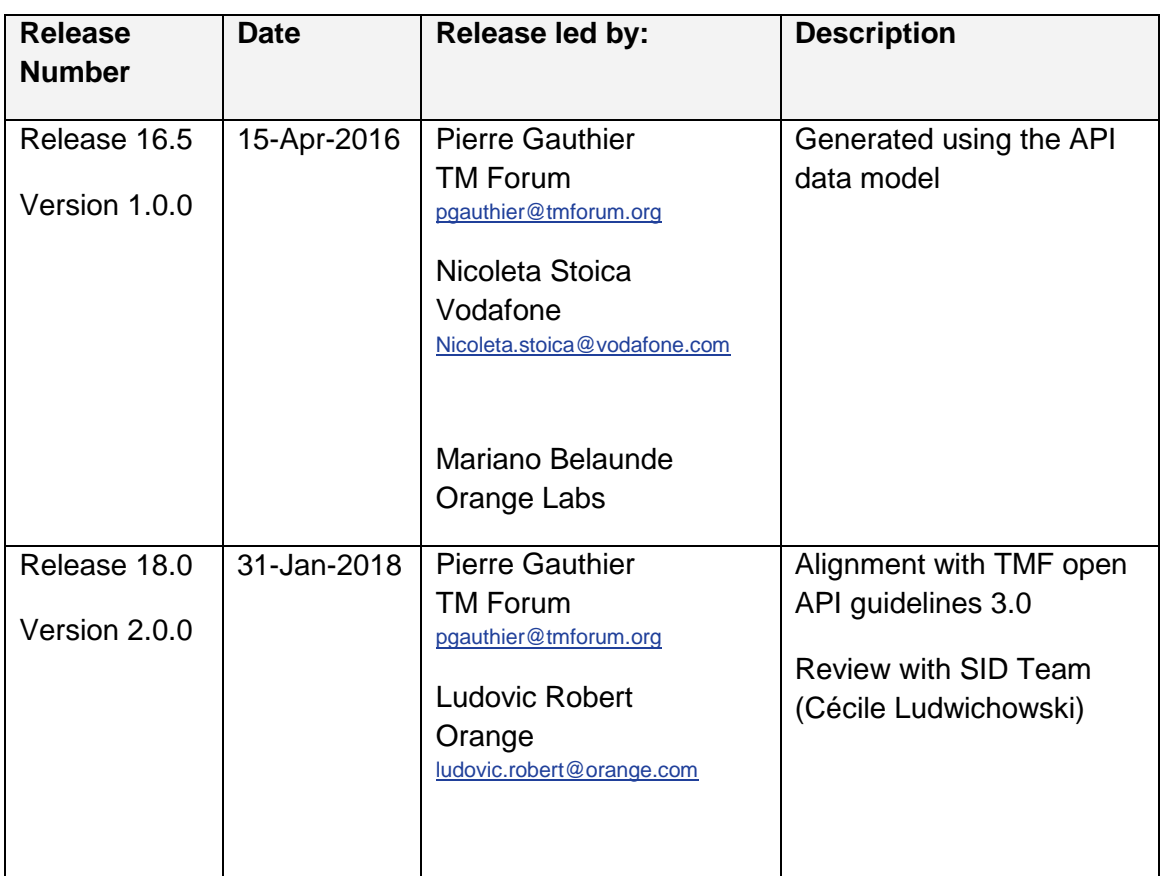